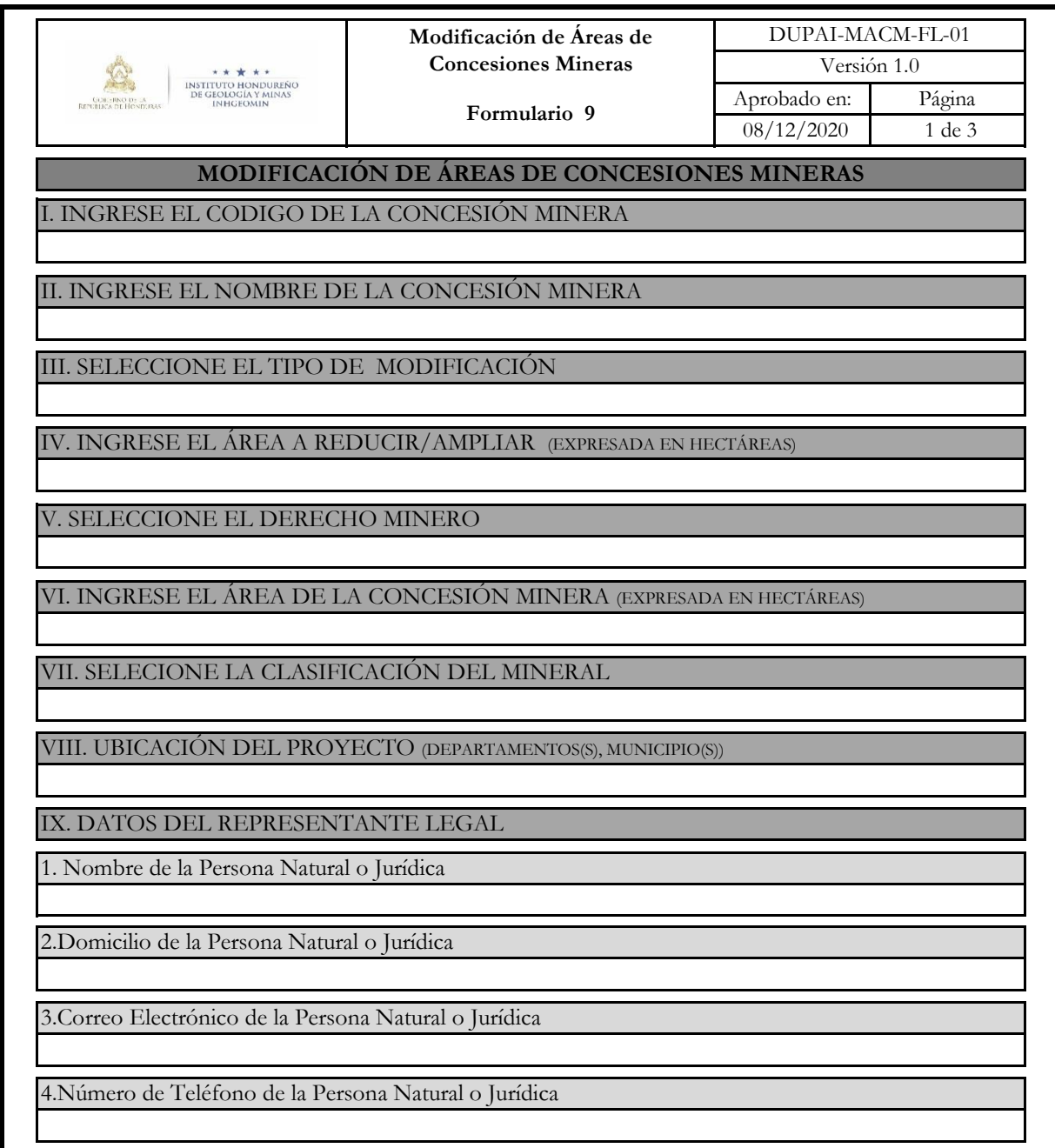

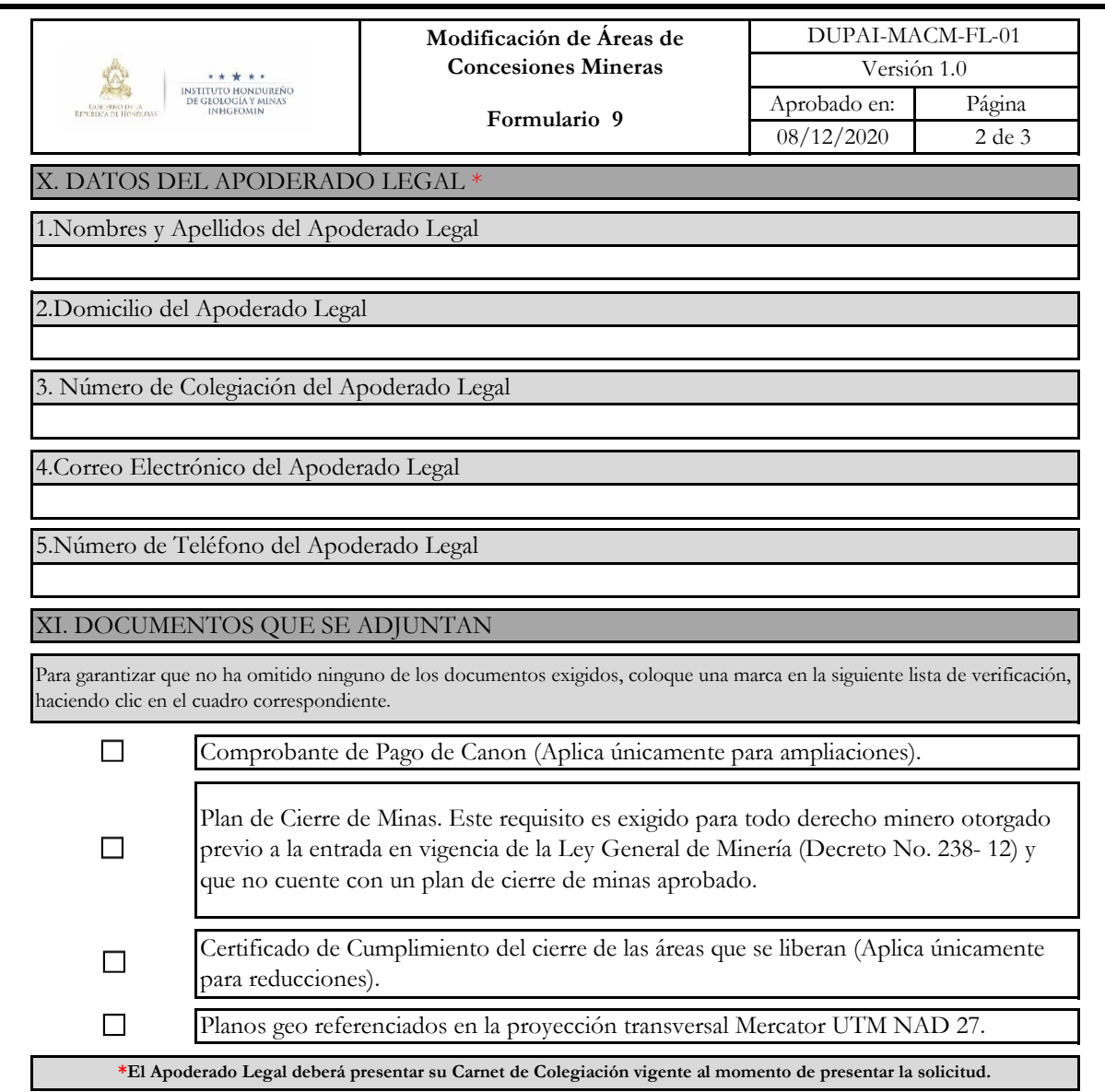

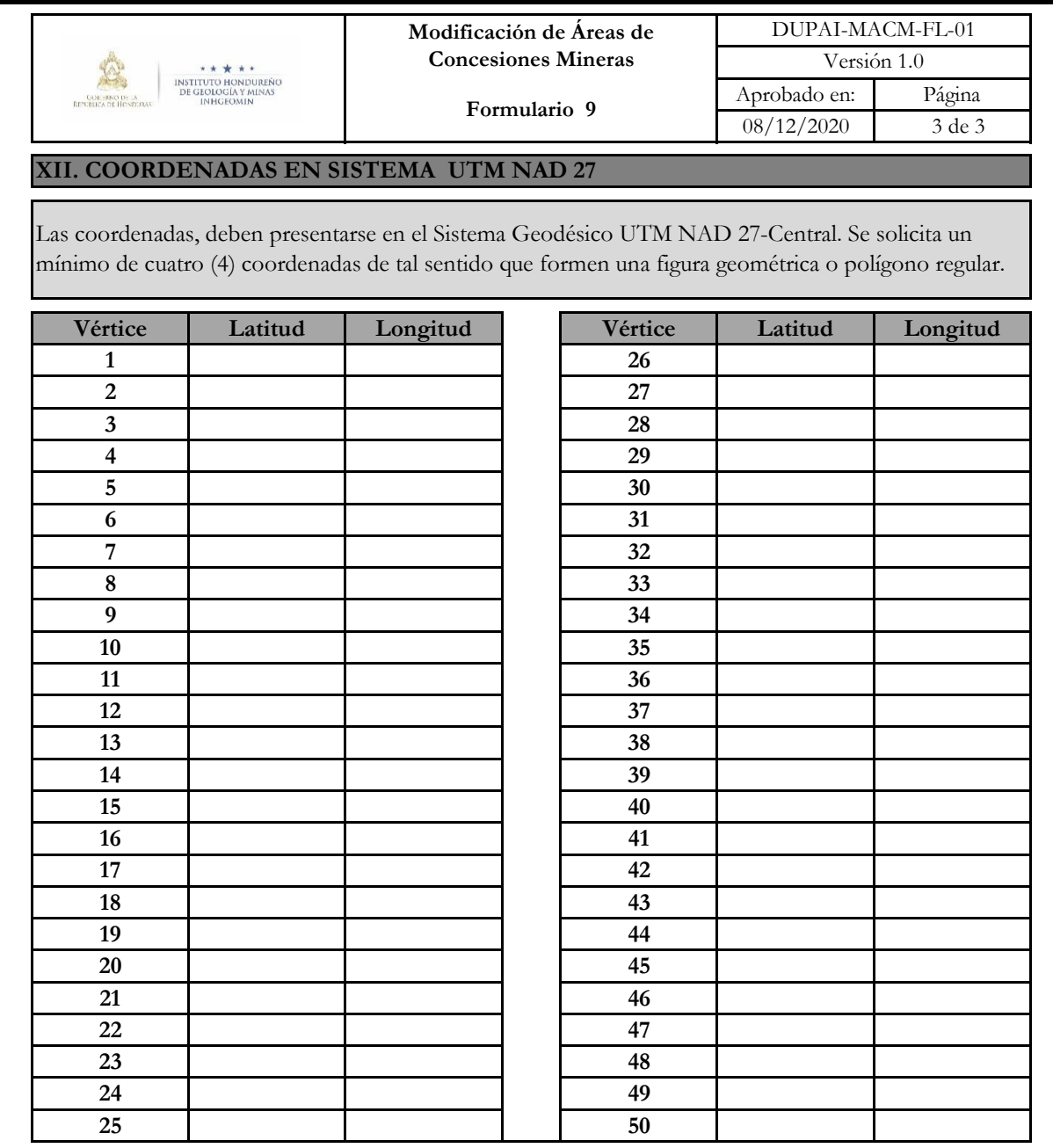

Declaro que los datos que se exponen en este documento son ciertos y que los documentos que exhibo no son falsos y estoy enterado de las sanciones que impone la legislación vigente a los que se conducen con falsedad al declarar ante autoridad en ejercicio de sus funciones o con motivo de ellas.

Tegucigalpa, Municipio del Distrito Central

Fecha y Hora

Firma y Sello del Apoderado Legal

Nombre Apoderado Legal